## **Estatística TESTE de HIPÓTESE**

#### Prof. Antonio Estanislau Sanches 2017

Material didático do Prof. Marllus Gustavo Ferreira Passos das Neves, da UNIVERSIDADE FEDERAL DE ALAGOAS, adaptado do material elaborado pelos Prof. Wayne Santos de Assis e Christiano Cantarelli Rodrigues**.**

#### *Hipótese Estatística*

Uma hipótese estatística é uma afirmação sobre os parâmetros de uma ou mais populações

#### *Teste de Hipótese*

Procedimento para análise da hipótese e tomada de decisão

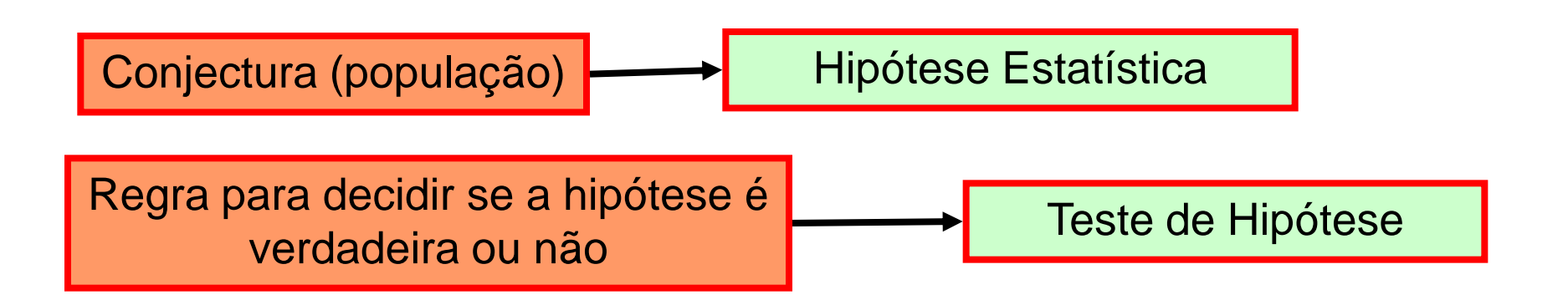

#### **Exemplo de Teste de Hipóteses**

*Experiência passada mostrou que as notas de Estatística, estão normalmente distribuídas com média* μ *= 5,5 e desvio padrão* σ *= 2,0. No semestre atual, uma turma com n = 64 alunos apresentou uma média de 5,9. Teste a hipótese de este resultado evidencia uma melhora no rendimento dessa turma, em relação à anterior, com um nível de significância de 5%.*

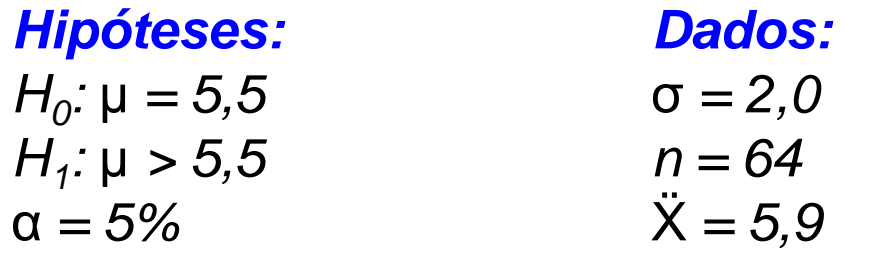

*Trata-se de um teste unilateral à direita com* **σ** *conhecido*

*A variável Teste é: Logo:*

 $Z = \frac{X - \mu_{\overline{X}}}{\sigma_{\overline{X}}} = \frac{\overline{X} - \mu}{\sigma_{\overline{X}}}$ 

 $\frac{\mu}{\mu} = \frac{5.9 - 5.5}{2.0 / \sqrt{1.30}} = \frac{0.4}{2.0 / 8} = \frac{3.2}{2.0}$ 

## **Exemplo de Teste de Hipóteses**

*Experiência passada mostrou que as notas de Estatística, estão normalmente distribuídas com média* μ *= 5,5 e desvio padrão* σ *= 2,0. No semestre atual, uma turma com n = 64 alunos apresentou uma média de 5,9. Teste a hipótese de este resultado evidencia uma melhora no rendimento dessa turma, em relação à anterior, com um nível de significância de 5%.*

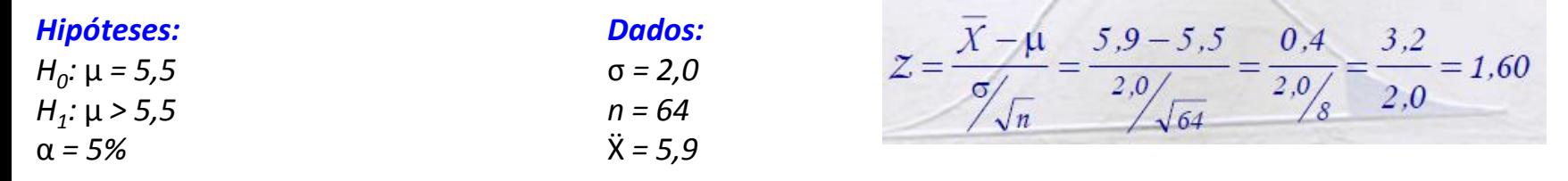

*O* valor crítico  $Z_c$  *é tal que:*  $Φ(Z_c) = 1 - α = 1 - 0.05 = 95%$ . *Então Z<sup>c</sup> =* **INV.NORMP(1-0,05) =** *1,645. Assim, a região de rejeição RC será: RC = [1,645;* ∞*)*

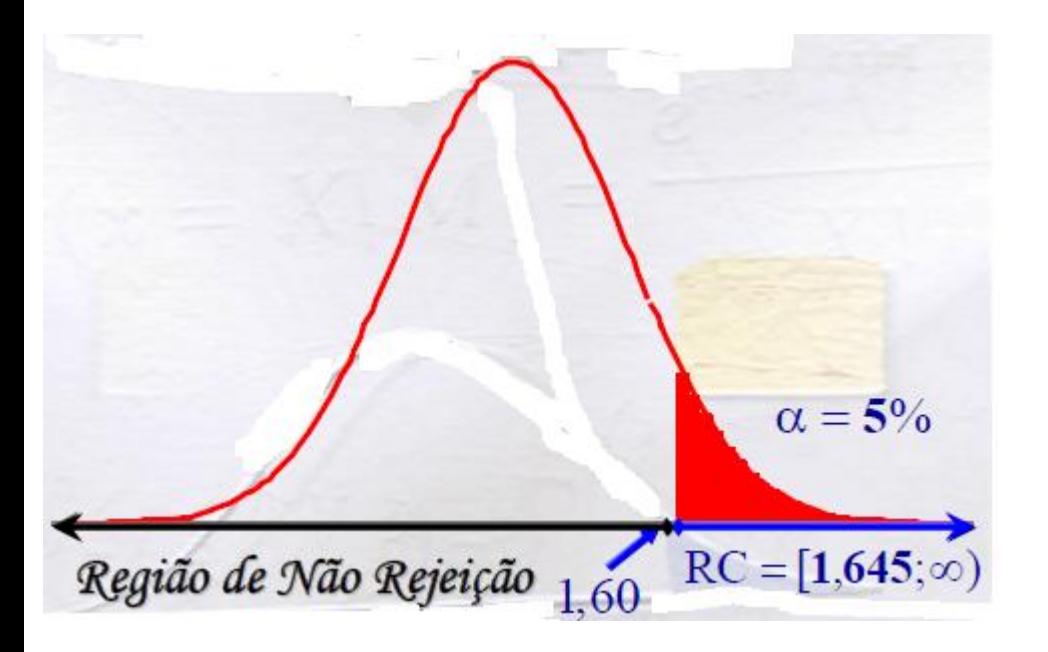

*DECISÃO e CONCLUSÃO: Como*  $z = 1,60 \notin RC$ *ou 1,60 < 1,645, Então: ACEITA-SE H<sup>0</sup> , isto é, a 5% de significância não se pode afirmar que os resultados desta turma são melhores.*

Seja um engenheiro interessado na taxa de sedimentação de um metal pesado em um estuário, originado de um riacho urbano

- X = taxa de sedimentação de um metal pesado em um estuário, originado de um riacho urbano
- $X \sim$  distribuição de probabilidades

Podemos fazer uma hipótese a respeito da taxa média de sedimentação, expressando isto formalmente como

$$
H_0: \mu = 0.15 \, \mu \text{g} \cdot \text{cm}^{-2} \cdot \text{ano}^{-1}
$$
  
H<sub>1</sub>:  $\mu \neq 0.15 \, \mu \text{g} \cdot \text{cm}^{-2} \cdot \text{ano}^{-1}$ 

#### **Teste de Hipóteses**

O interesse está em uma afirmação sobre a taxa  $m$ édia populacional de sedimentação  $\rightarrow$  hípótese

 $H_0$ :  $\mu$  = 0,15  $\mu$ g·cm<sup>-2</sup>·ano<sup>-1</sup>  $\rightarrow$  hipótese nula  $H_1$ :  $\mu$  ≠ 0,15  $\mu$ g·cm<sup>-2.</sup>ano<sup>-1</sup>  $\rightarrow$  hipótese alternativa

Hipótese alternativa bilateral, pois µ pode ser maior ou menor que 0,15  $\mu$ g·cm<sup>-2.</sup>ano<sup>-1</sup>

De onde vem  $H_0$ ? Resultado de experiência anterior, Conhecimento do processo ou testes prévios Resultado da aplicação de uma teoria ou modelo Resultado de imposições externas como Especificações técnicas

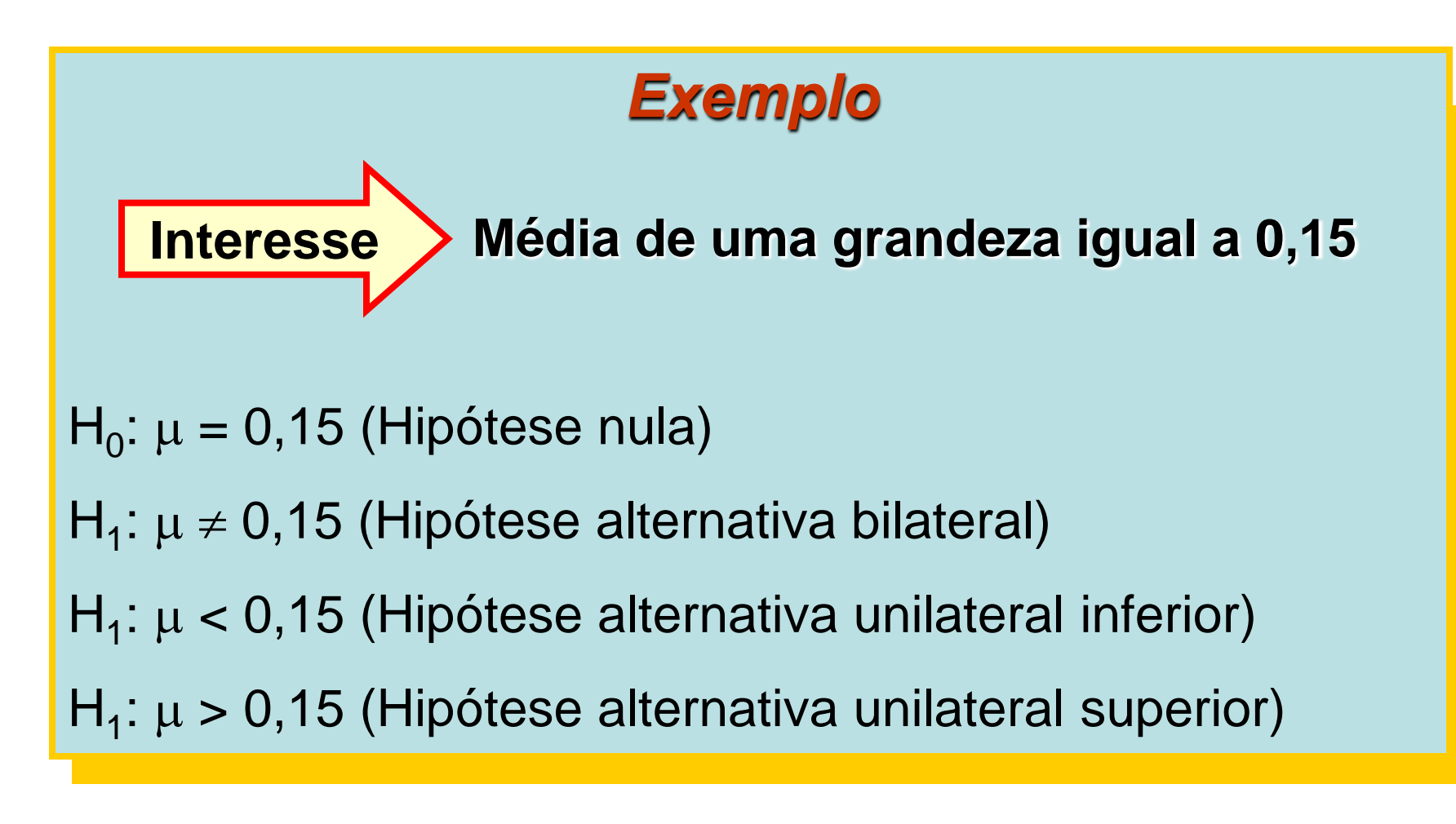

**H<sup>0</sup>** é aquela que queremos testar; A rejeição de **H<sup>0</sup>** leva sempre à aceitação de **H1**

#### **Teste de Hipóteses**

#### **Estrutura de um Teste de Hipótese**

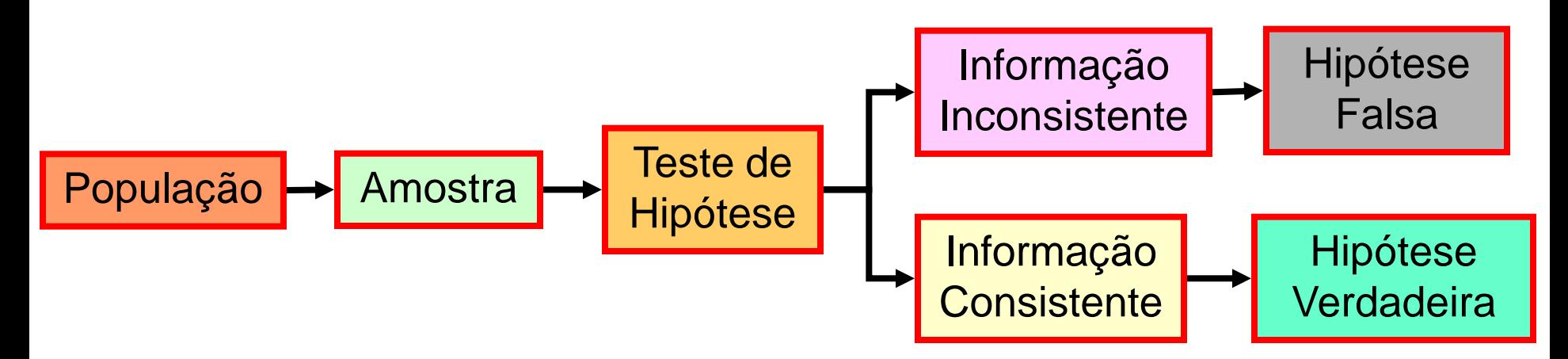

A verdade ou a falsidade de uma determinada hipótese pode nunca ser conhecida com certeza, pois trabalhamos com amostras.

Um teste deve ser desenvolvido, tendo-se em mente a probabilidade de alcançar uma conclusão errada (impossibilidade prática de se realizar um censo)

#### **Teste de Hipóteses**

Voltemos ...

Toma-se uma amostra de tamanho n e se determina a média amostral

X próximo de 0,15  $\rightarrow$  evidência que a média verdadeira é 0,15  $\overline{\mathcal{A}}$  não rejeitamos  $H_0$ \_ \_

X longe de 0,15  $\rightarrow$  H $_{1}$  é válida

O que determina o "longe" e o "perto"?

São valores limites  $\rightarrow$  valores críticos

Suponhamos que:

- 1) se 0,13 <  $\times$  < 0,17  $\rightarrow$  não rejeitamos  ${\sf H}_0$ \_  $\Delta$  , where  $\Delta$
- 2) Se  $\overline{X}$  < 0,13 ou  $X > 0,17 \rightarrow$  rejeitamos  $H_0$  em favor de  $H_1$

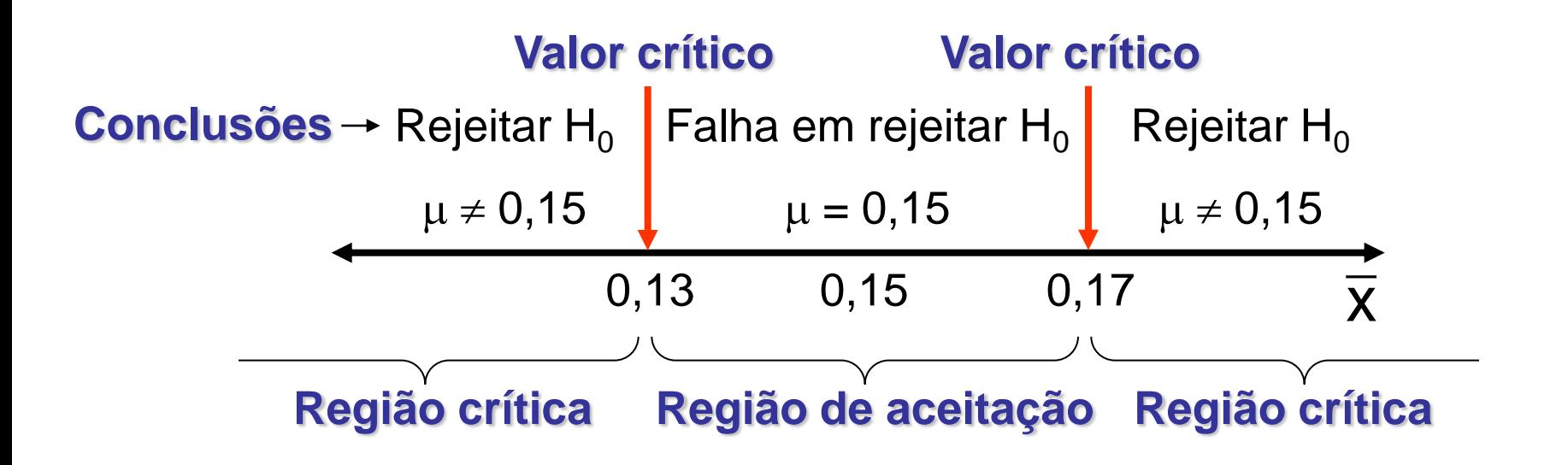

#### **Possibilidades de conclusões erradas**

A taxa média **pode ser igual a** 0,15 μg·cm<sup>-2.</sup>αno<sup>-1</sup> (H<sub>0</sub>), mas para a amostra, os valores médios podem estar na região crítica

Conclusão do teste: **Rejeitar a hipótese nula**

Mas: **A hipótese nula é verdadeira!**

Logo: **Erro tipo I**

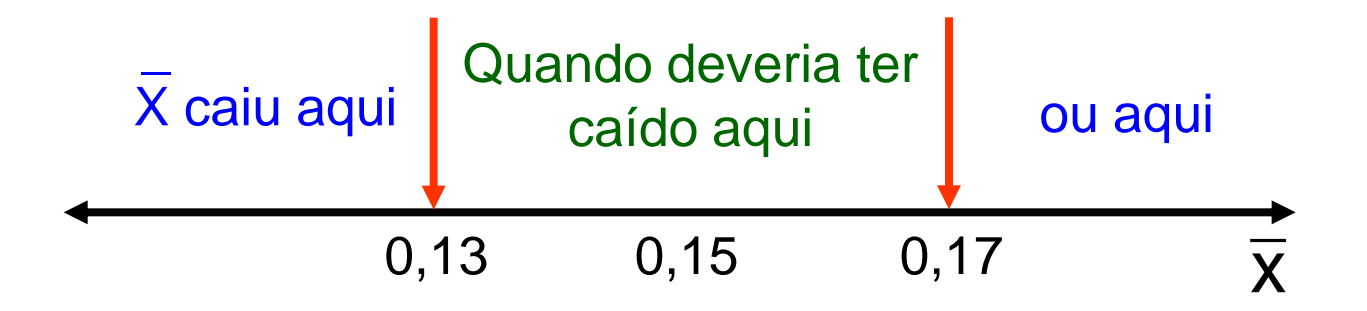

a **= P(Erro I) = P(Rejeitar H<sup>0</sup> quando H<sup>0</sup> for verdadeira)**

#### **Possibilidades de conclusões erradas**

A taxa média **é diferente de** 0,15 mg .cm-2.ano-1 **(H0 é falsa)**, mas para a amostra, os valores médios podem estar na região de aceitação

Conclusão do teste: **Deixa de rejeitar a hipótese nula**

Mas: **A hipótese nula é falsa!**

Logo: **Erro tipo II**

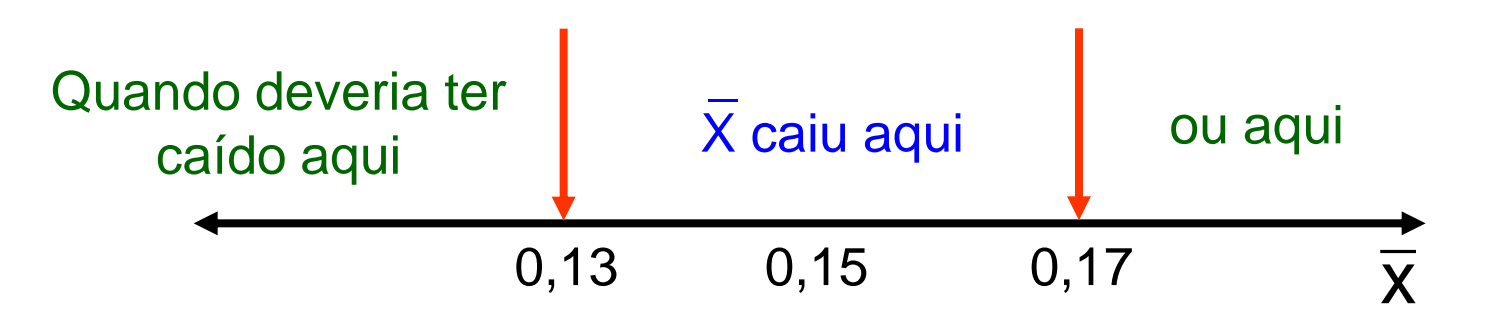

b **= P(Erro II) = P(Falha em rejeitar H<sup>0</sup> quando H<sup>0</sup> for falsa)**

#### **Erro Tipo I**

Rejeitar a hipótese nula  $H_0$  quando ela for verdadeira

#### **Erro Tipo II**

Deixar de rejeitar a hipótese nula H<sub>o</sub> quando ela é falsa

#### **Decisões do Teste de Hipótese**

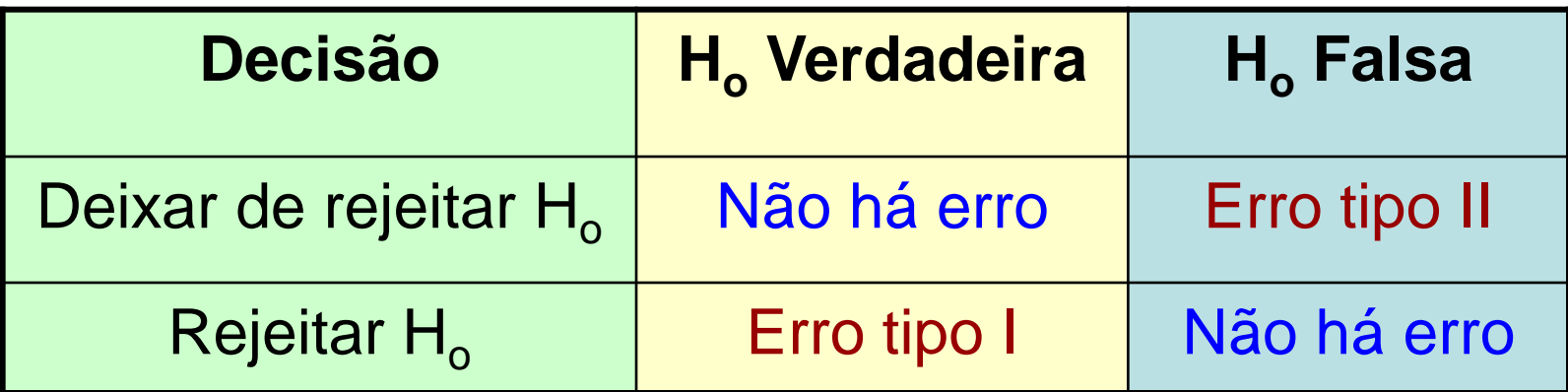

#### **Cálculo da Probabilidade de Acontecer o Erro Tipo I**

 $P(\text{Error I}) = P(\text{Rejectar } H_0 \text{ quando } H_0 \text{ for verdadeira})$ 

**Esta probabilidade é representada por** a**, que é chamado de** *nível de significância*

**Cálculo da Probabilidade de Acontecer o Erro Tipo II**

P(Erro II) = P(Falha em rejeitar  $H_0$  quando  $H_0$  for falsa)

**Esta probabilidade é representada por** b

#### Importante!!!

 $\Rightarrow$  As duas taxas de erro  $\alpha$  e  $\beta$  estão relacionadas negativamente, de modo que a redução de  $\alpha$  implica no aumento de  $\beta$  e vice-versa.

 $\Rightarrow$  O único meio de reduzir ambos os tipos de erro é aumentando o tamanho da amostra, o que nem sempre é viável.

> nível de significância

 $\Rightarrow$  Em geral, a preocupação está voltada para o erro tipo I ( $\alpha$ ), pois na maioria dos casos ele é considerado o mais grave.

#### **Construção do Teste de Hipóteses**

Passos para construção de um teste de hipóteses

- 1. Definir as hipóteses estatísticas.
- **2.** Fixar a taxa de erro aceitável ( $\alpha$  nível de significância).
- 3. Escolher a estatística para testar a hipótese e verificar as pressuposições para o seu uso.
- 4. Usar as observações da amostra para calcular o valor da estatística do teste.
- 5. Decidir sobre a hipótese testada e concluir.

#### **EXEMPLO**

Avaliar a taxa de sedimentação de um metal pesado em um estuário, originado de um riacho urbano, para uma situação onde deseja-se que esta taxa tenha um valor de 0,15 µg·cm<sup>-2.</sup>ano<sup>-1</sup>. Calcule a probabilidade de acontecer erro tipo I e II para um valor da média de uma amostra entre 0,13  $\mu$ g $\cdot$ cm<sup>-2.</sup>ano<sup>-1</sup> e 0,17  $\mu$ g $\cdot$ cm $\cdot$ 2.ano-1 . Admita uma amostra com tamanho n = 10 e desvio padrão  $\sigma$  = 0,06 µg·cm<sup>-2</sup>·ano<sup>-1</sup>.

## **Procedimento geral para Testes de Hipóteses**

- 1) A partir do contexto do problema, identifique o parâmetro de interesse  $\rightarrow \mu$ ,  $\sigma^2$ ,  $\sigma$ ,  $p$ ,  $\mu_1$ - $\mu_2$ , ...
- 2) Estabeleça a hipótese nula H $_0 \rightarrow \mu = 0.15$ ,  $\mu_1 = \mu_2$ , ...
- 3) Especifique uma hipótese alternativa associada  $H_1 \rightarrow \mu$ 0,15,  $\mu_1$  ≠  $\mu_2$ , ...
- 4) Escolha um nível de significância  $\alpha \rightarrow 1\%$ , 5%, ... e calcule o score crítico (z $_{\rm c}$  ou  $\rm t_c)$
- 5) Estabeleça uma estatística apropriada de teste  $\rightarrow$  z, t, ...
- 6) Estabeleça uma região de rejeição para a estatística \_
- 7) Calcule a grandeza amostral necessária (X, s <sup>2</sup>, ...), substitua-a na equação da estatística de teste ( $z = \frac{1}{\sigma/\sqrt{n}}$ , ...) e calcule aquele valor X z σ  $-\mu$  $=$

8) Decida de H<sub>o</sub> deve ser ou não rejeitada e reporte isto no contexto do problema (compare  $t$  com  $t_c$  ou z com  $\mathsf{z}_c$ )

Os sistemas de escapamento de uma aeronave funcionam devido a um propelente sólido. A taxa de queima desse propelente é uma característica importante do produto. As especificações requerem que a taxa média de queima seja de 50 cm/s. Sabemos que o desvio-padrão da taxa de queima é de σ = 2 cm/s. O experimentalista decide especificar uma probabilidade de erro tipo I, ou nível de significância, de  $\alpha$  = 0,05. Ele seleciona uma amostra aleatória de n = 25 e obtém uma taxa média amostral de queima de 51,3 cm/s. Que conclusões poderiam ser tiradas?

- 1) Parâmetro de interesse  $\rightarrow \mu$
- 2) Hipótese nula H<sub>0</sub>  $\rightarrow \mu$  = 50 cm/s
- 3) Hipótese alternativa H<sub>1</sub>  $\rightarrow \mu$   $\neq$  50 cm/s
- 4) Nível de significância  $\rightarrow \alpha = 0.05$  e z<sub>c</sub> = 1,96 e z<sub>c</sub> = -1,96)
- 5) Estatística de teste  $\rightarrow$  z (pois conhecemos  $\sigma$ )

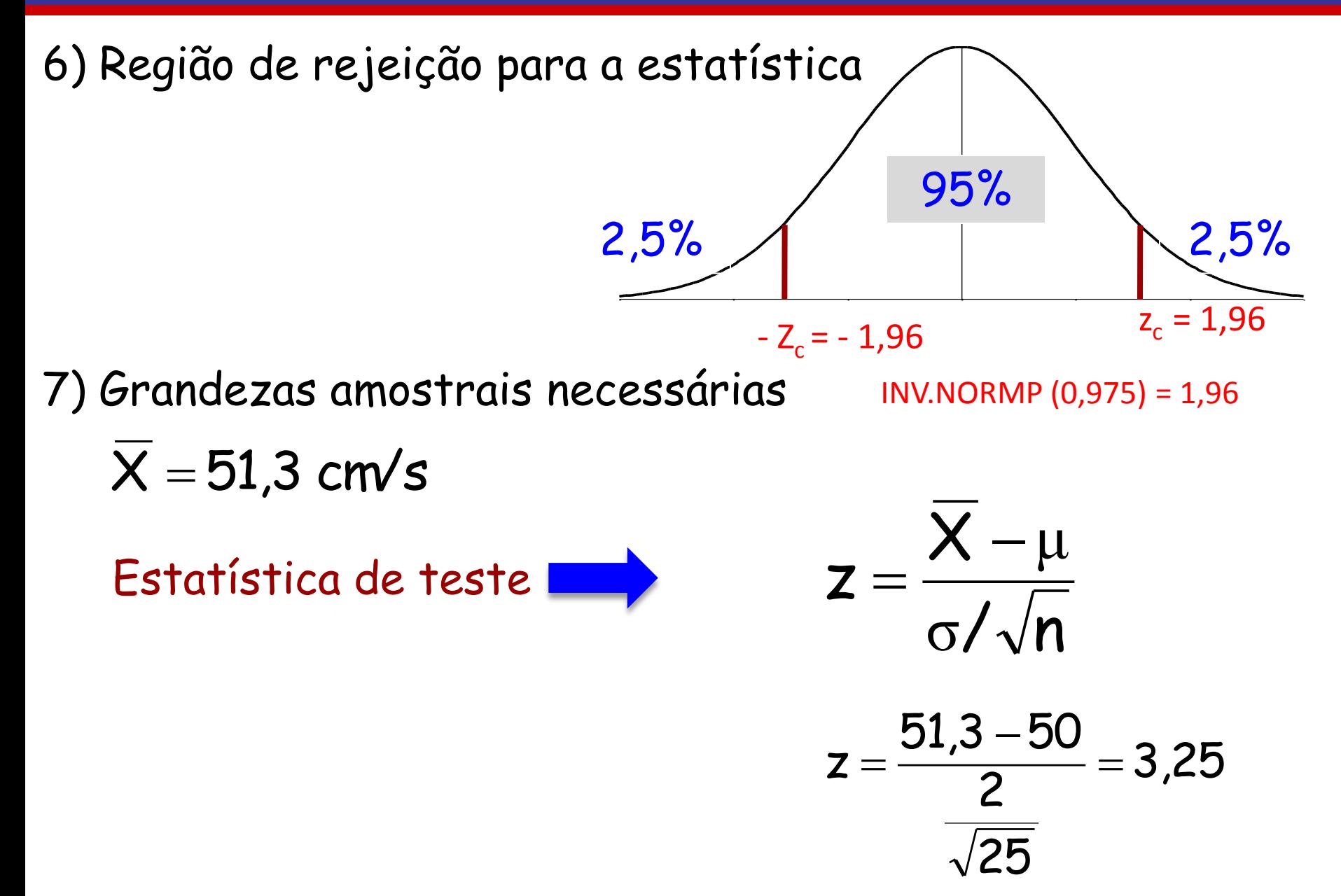

8) Decisão  $-1,96$  0 1,96 **z 3,25**  $\mathbf{Z_c}$  **ZC** 

Como z de teste caiu na região crítica, a hipótese  ${\sf H}_{\sf O}$  tem que ser rejeitada, ou seja, concluímos que a taxa média de queima difere de 50 cm/s. De fato, há uma forte evidência de que a taxa média de queima exceda 50 cm/s, ao nível de significância de 5%.

Um grupo de defesa do consumidor gostaria de avaliar a potência média de aparelhos de ar-condicionado. Uma amostra aleatória simples de 36 aparelhos é selecionada e testada por um espaço de tempo fixo e suas potências são registradas da seguinte maneira: Há evidências de que a potência média seja diferente de 9,0? (utilize nível de significância de 0,05)

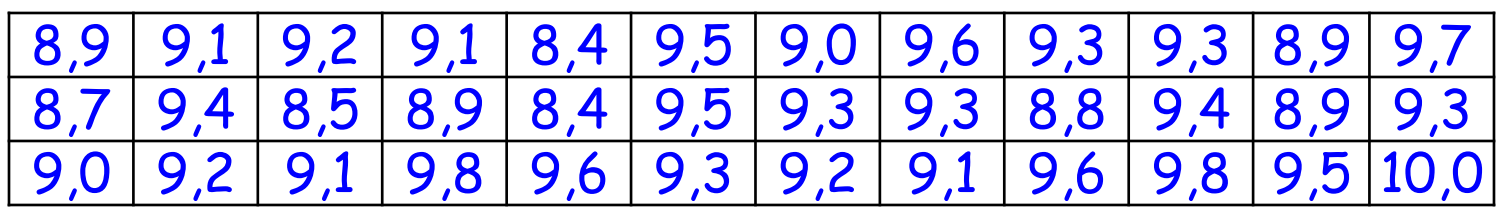

1) Parâmetro de interesse  $\rightarrow \mu$ 

- 2) Hipótese nula H<sub>0</sub>  $\rightarrow \mu$  = 9 Btus
- 3) Hipótese alternativa H<sub>1</sub>  $\rightarrow \mu \neq 9$  Btus
- 4) Nível de significância  $\rightarrow \alpha = 0.05$
- 5) Estatística de teste  $\rightarrow$  t (não conhecemos  $\sigma$ )

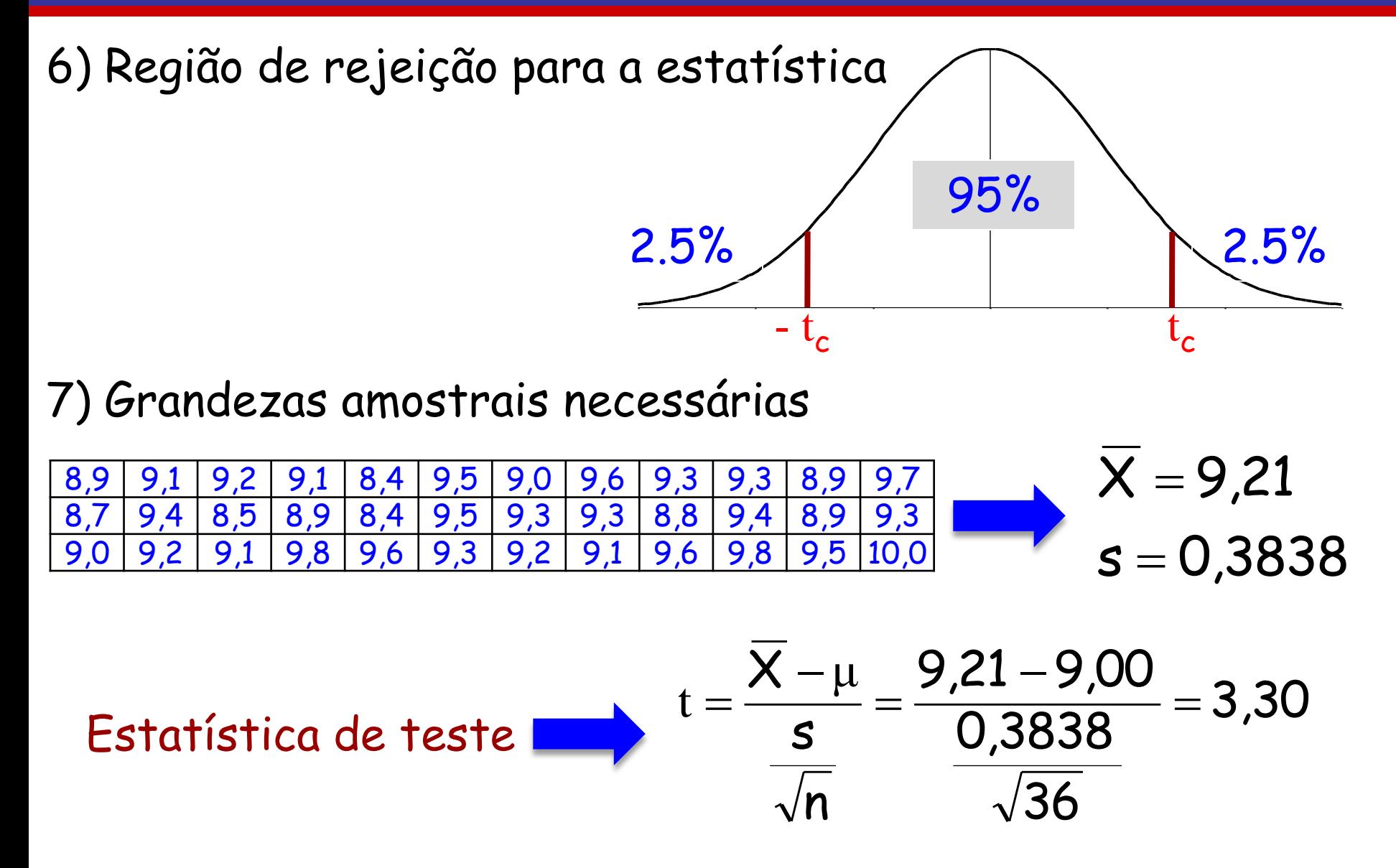

 $8)$   $\bigcirc$   $\mathsf{C}$  is  $\widetilde{a}$   $\cdots$  Para retornar um valor t unicaudal, substituindo probabilidade por 2\*probabilidade. Para uma probabilidade de 0,05 e para graus de liberdade iguais a 10, o valor bicaudal é calculado com INVT(0,05;10), que retorna 2,28139. O valor unicaudal para a mesma probabilidade e os mesmos graus de liberdade podem ser calculados com INVT(2\*0,05;10), que retorna 1,812462

#### Valor crítico de t<sub>c</sub> => p/ condição BICAUDAL

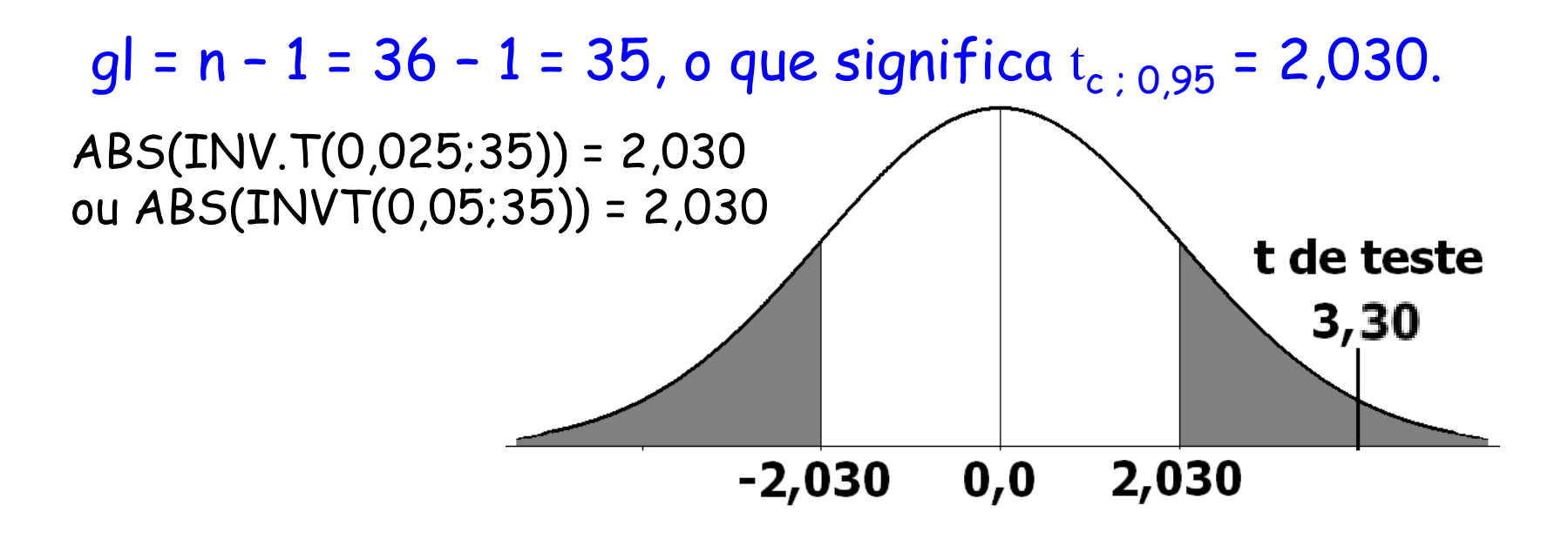

Como  ${\rm t}$  de teste cai na região crítica, a hipótese  ${\sf H}_{\sf O}$  tem que ser rejeitada, ou seja, há evidência estatística suficiente, ao nível de significância de 5%, para garantir a rejeição da afirmativa de que a média é 9,0.

Um estudo experimental com um novo tipo de bloco de concreto simples para alvenaria estrutural proporcionou os seguintes resultados de resistência à compressão (em MPa):

> **19,8 18,5 17,6 16,7 15,8 15,4 14,1 13,6 11,9 11,4 11,4 8,8 7,5 15,4 15,4 19,5 14,9 12,7 11,9 11,4 10,1 7,9**

A média da amostra é X = 13,71 e o desvio-padrão da amostra é s = 3,55. Os dados sugerem que a resistência média do bloco exceda a 12 MPa? Considere que a resistência à compressão do bloco tenha uma distribuição normal e use  $\alpha = 0.05$ .  $\overline{\phantom{0}}$ 

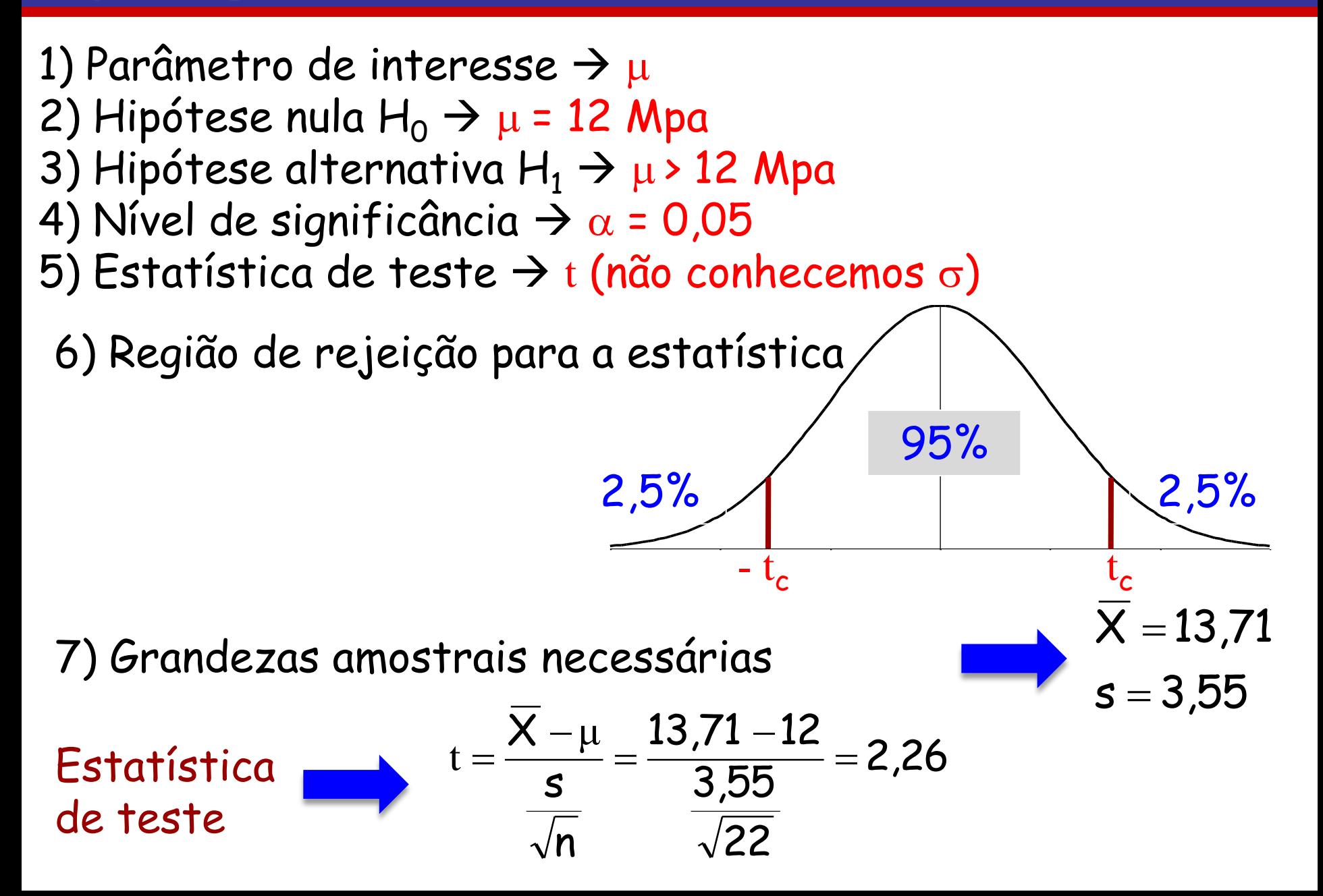

8) Decisão

Valor crítico de t.

 $|q| = n - 1 = 22 - 1 = 21 \rightarrow$  uma cauda  $\alpha = 0.05 \rightarrow t_c = 1.72$ ABS(INV.T(0,5;21)) = 1,72 ou ABS(INVT(2\*0,05;21)) = 1,72 $\alpha$  $t_c = 2,08$  $\Omega$ 

Uma vez que  $t = 2,26 > 1,72$ , rejeitamos  $H_0$  e concluímos, com um nível de 0,05 de significância, que a resistência à compressão média do bloco excede 12 MPa.

#### **Estimação e teste de hipótese para**  $\sigma^2$

Até o momento, vimos como estimar a média populacional  $\mu$  e realizar testes de hipótese sobre ela.

Para fazer o mesmo com a variância populacional  $\sigma^2$ , seguiremos o roteiro:

Estimação: estimativa pontual  $\rightarrow$  adotar NC  $\rightarrow$  IC

Teste de hipótese: os 8 passos aplicados à média

Requisitos para estimação e teste de hipótese com a variância populacional  $\sigma^2$ :

- 1) Amostra aleatória simples
- 2) A população deve ser normalmente distribuída (mesmo que a amostra seja grande)

## **Estimação e teste de hipótese para**  $\sigma^2$

Vimos que, quando estimamos a média populacional  $\mu$ , usamos ou a distribuição normal ou a distribuição t de Student

Para variância e desvio padrão, usaremos outra distribuição  $\rightarrow$ distribuição qui-quadrado

#### Como é a distribuição qui-quadrado?

Suponha que selecionamos aleatoriamente amostras independentes de tamanho n de uma população normalmente distribuída com variância populacional  $\sigma^2$ .

Depois calculamos a variância amostral s<sup>2</sup> em cada amostra

A estatística amostral 
$$
\chi^2 = \frac{(n-1) \cdot s^2}{\sigma^2}
$$
 tem uma distribuição

chamada distribuição qui-quadrado

Se  $X_1, X_2, ..., X_n$  for uma amostra aleatória de tamanho *n*, proveniente de uma distribuição normal com média  $\mu$  e variância  $\sigma^2$ , então a variância da amostra, s 2 , será o ENTVM - Estimador Não-Tendencioso de Variância Mínima, para  $\sigma^2$ .

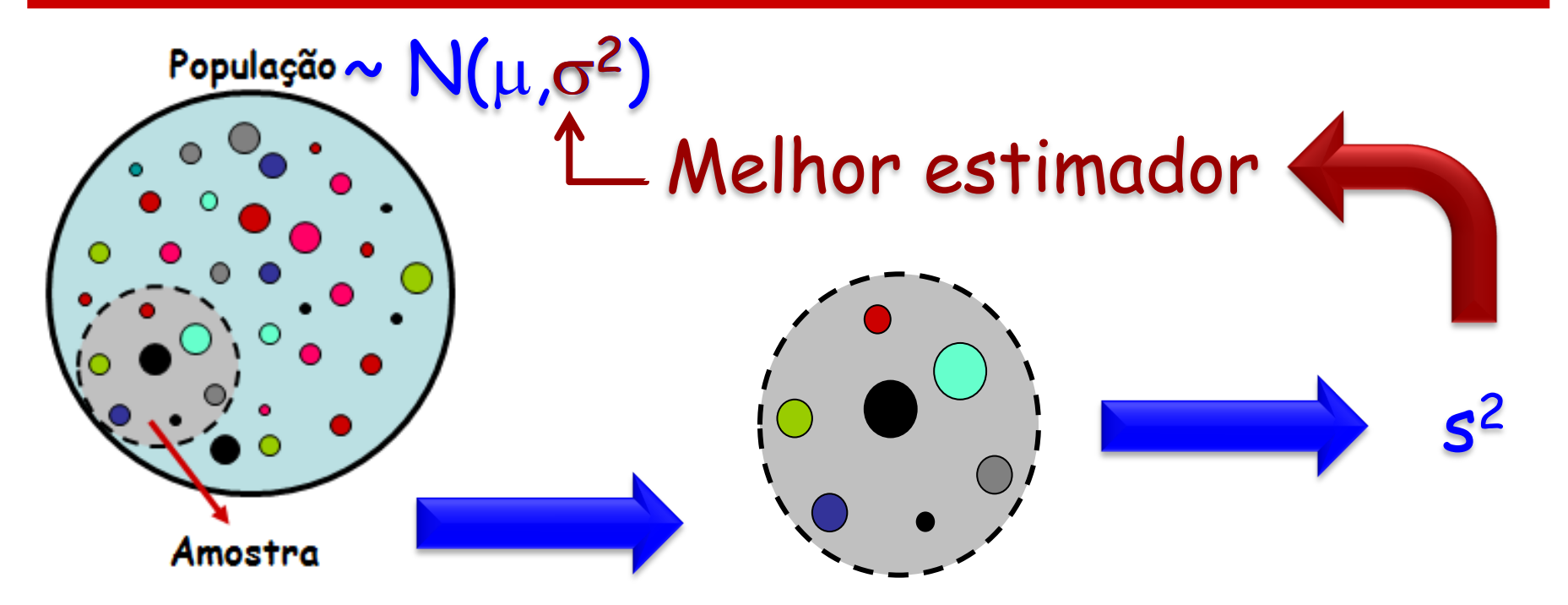

#### **Estimação e teste de hipótese para**  $σ²$

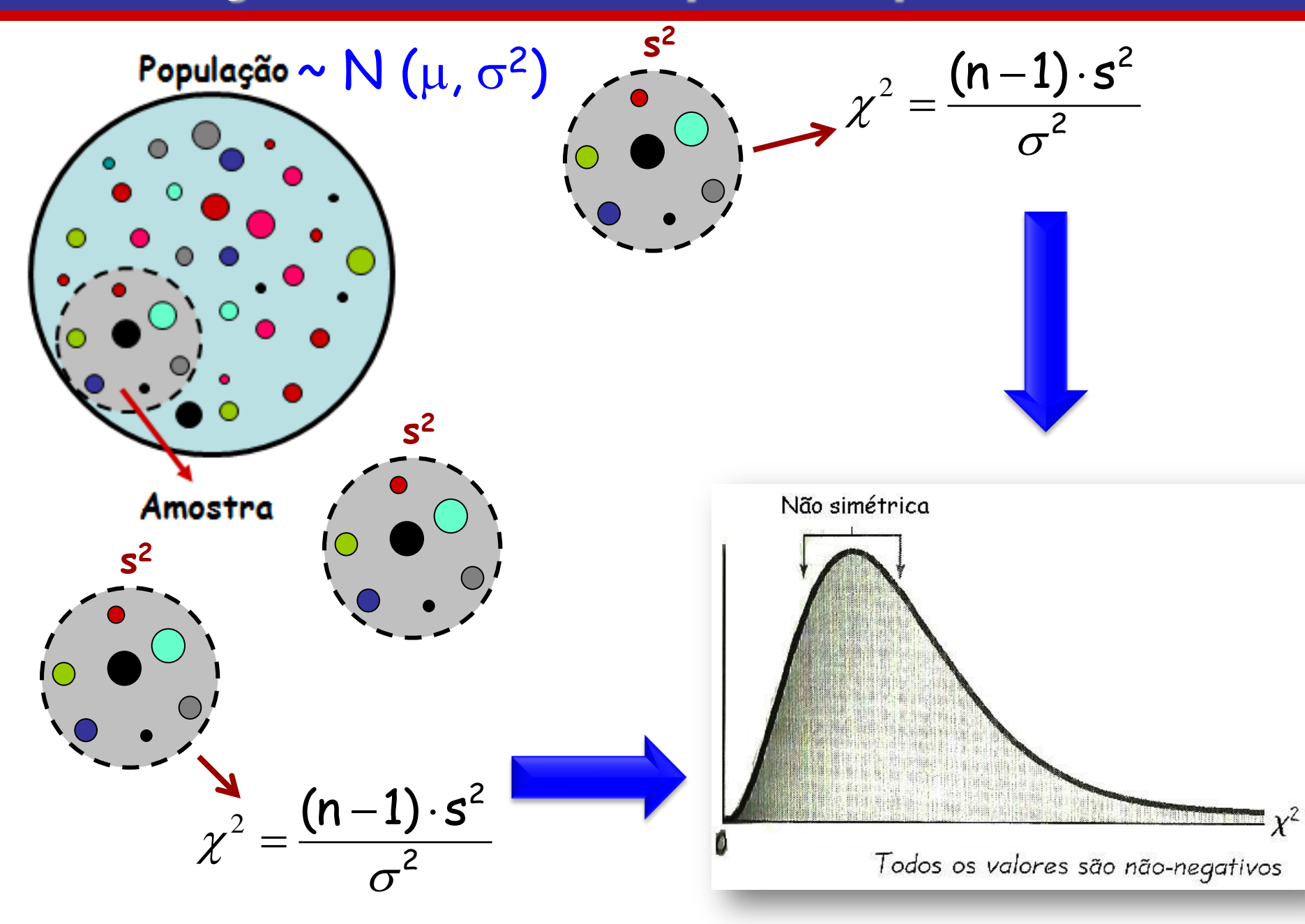

## **Estimação e teste de hipótese para**  $σ²$

#### Propriedades da distribuição estatística Qui-Quadrado

- 1) Ela não é simétrica, mas se torna simétrica com o aumento dos graus de liberdade gl = n – 1
- 2) Os valores de qui-quadrado podem ser zero ou positivos, mas nunca podem ser negativos
- 3) Ela se aproxima da distribuição normal com o aumento de gl

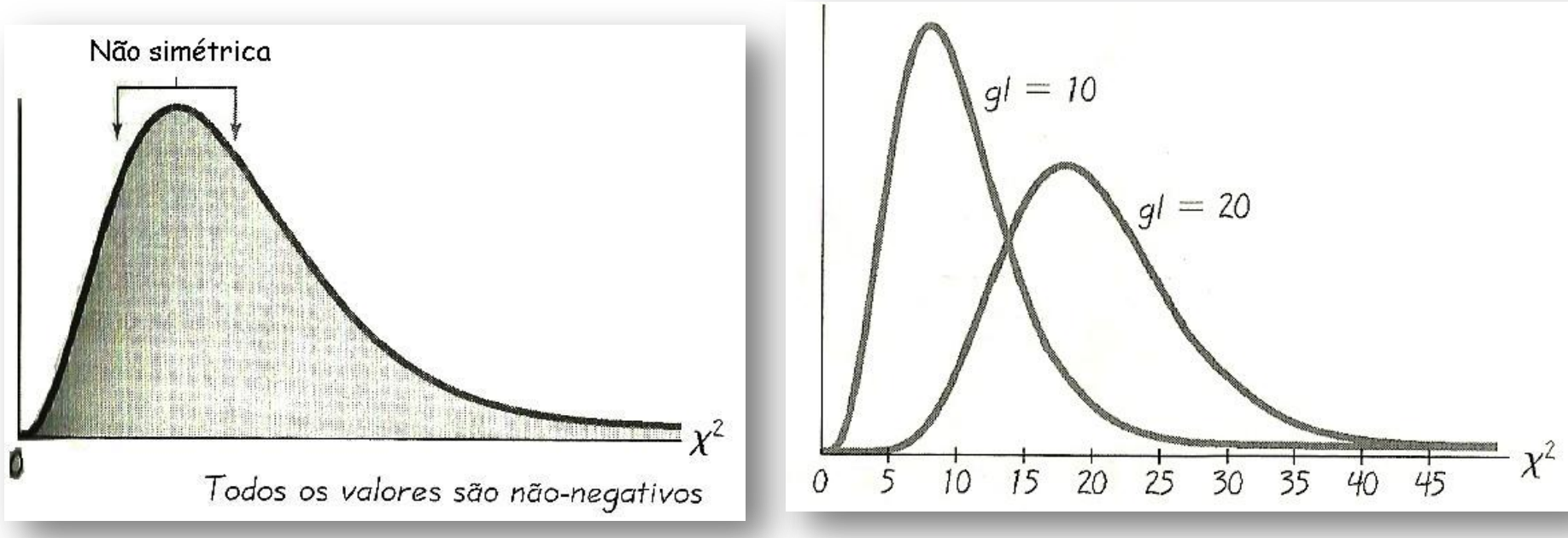

#### **Estimação e teste de hipótese para**  $\sigma^2$

#### Propriedades da distribuição estatística Qui-Quadrado

Pelo fato de não ser simétrica, diferentemente da média, não podemos fazer

$$
s^2-E<\sigma^2
$$

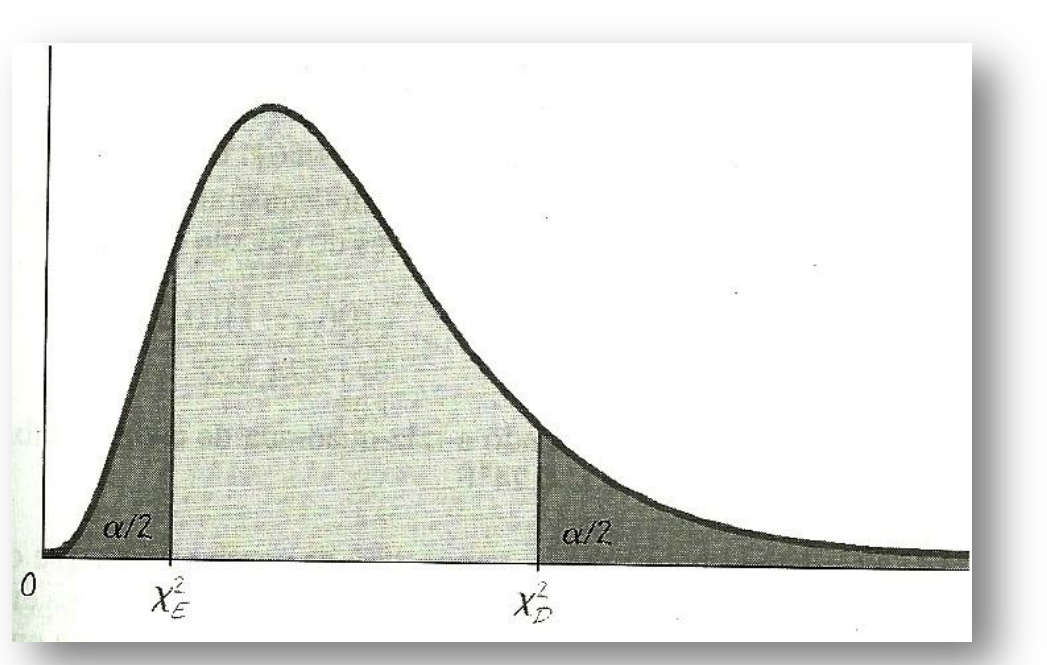

Nós calcularemos os limites da esquerda e da direita diretamente  $Lim_F < \sigma^2$  < lim

#### **Estimação e teste de hipótese para**  $\sigma^2$

Isolando s² da equação 
$$
\chi^2 = \frac{(n-1) \cdot s^2}{\sigma^2}
$$
 podemos chegar às

equações para os limites da esquerda e da direita

2 E 2 2 2 D  $(n-1)\cdot s^2$   $_{2}$   $(n-1)\cdot s$  $\chi_{\rm l}$  $\sigma$  $\chi_{\mathsf{I}}$  $-1)$ .  $<\sigma^2<$  $-1)$ . Estamos confiantes 100 $(1 - \alpha)$ % de que  $\sigma^2$  estará no IC Valor crítico da esquerda Valor crítico da direita Valor superior Valor inferior

#### **Estimação e teste de hipótese para <sup>2</sup>**

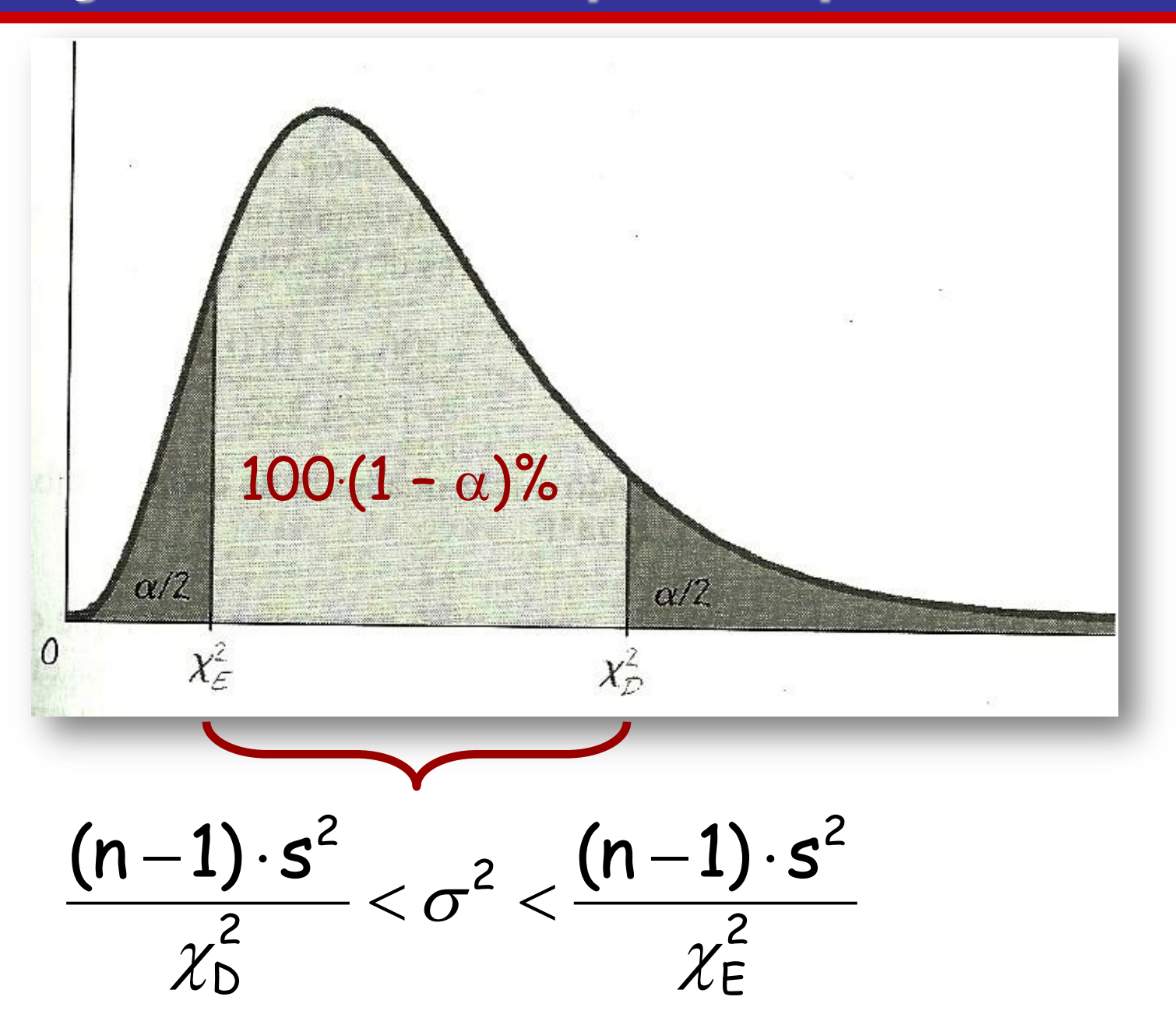

## **Estimação e teste de hipótese para**  $\sigma^2$

#### Procedimento

- 1) Verifique se as suposições requeridas são satisfeitas
- 2) Usando n-1 graus de liberdade, consulte a tabela e ache os valores críticos $\chi_{\mathsf{E}}$  e  $\chi_{\mathsf{D}}$ , que correspondem ao NC desejado 2  $\chi_{\mathsf{E}}$ 2  $\chi_{\mathsf{D}}^-$
- 3) Calcule os limites da esquerda e da direita do IC 4) Se se deseja uma estimativa do IC de  $\sigma$ , tome a raiz quadrada dos limites do passo 3
- A suposição de que a população de origem da amostra é normal pode ser feita por:
- 1 gráfico dos quantis normais (uso de software) ou
- 2 testes de aderência à curva normal

#### **Estimação e teste de hipótese para <sup>2</sup>**

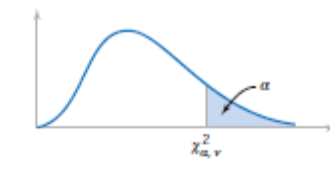

Table III Percentage Points  $\chi^2_{\alpha\nu}$  of the Chi-Squared Distribution

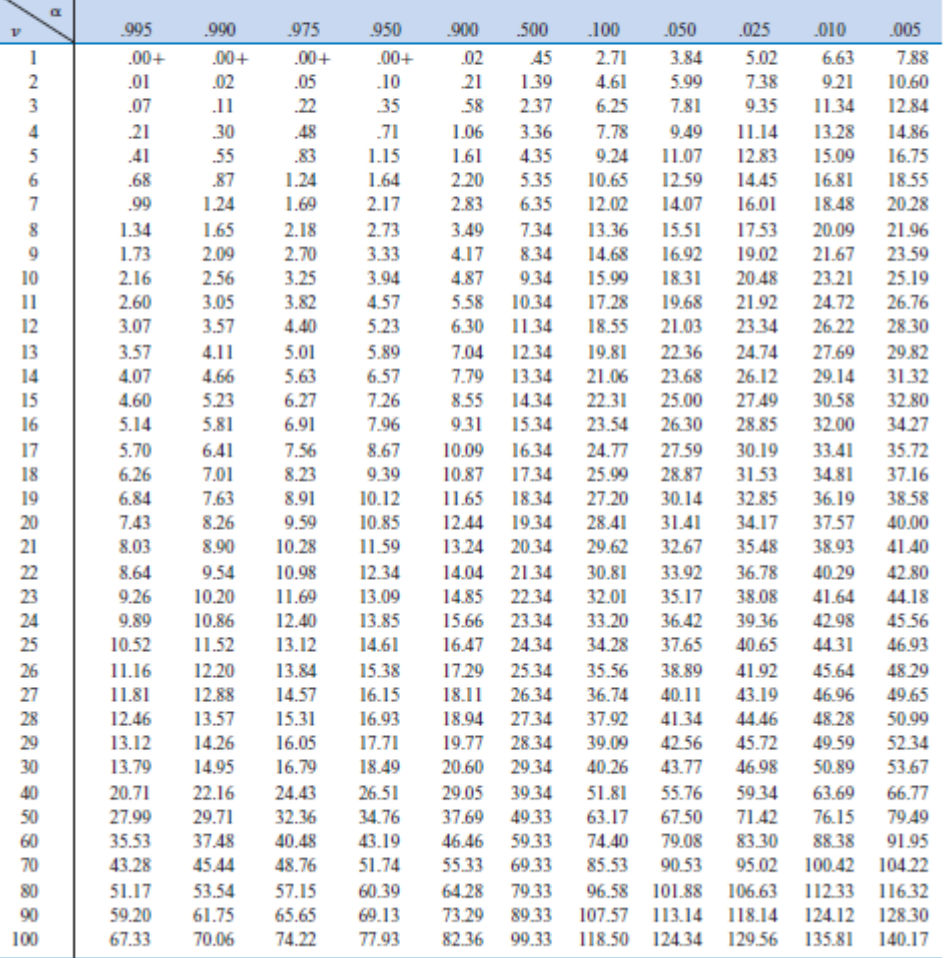

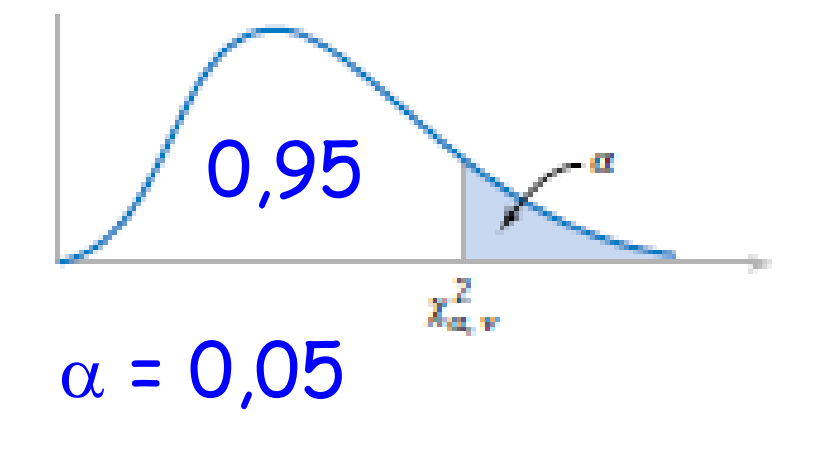

 $v$  – degrees of freedom.

#### **Estimação e teste de hipótese para**  $\sigma^2$

#### E quanto ao teste de hipótese?

- De forma semelhante à média:
- 1) Identificação do parâmetro
- 2) Hipótese nula  $H_0$
- 3) Hipótese alternativa  $H_1$
- 4) Escolha de um nível de significância  $\alpha$  e cálculo do score crítico
- 5) Estatística de teste
- 6) Região de rejeição para a estatística
- 7) Cálculo de s<sup>2</sup>
- 8) Decisão

Uma máquina automática de enchimento é usada para encher garrafas com detergente líquido. Uma amostra aleatória de 20 garrafas resulta em uma variância da amostra do volume de enchimento de s<sup>2</sup> = 0,0153 fl oz (onça fluida). Se a variância do volume de enchimento exceder 0,01 fl oz (1 onça fluida = 28,413cm<sup>3</sup>), existirá uma porção inaceitável de garrafas cujo enchimento não foi completo e cujo enchimento foi em demasia. Há evidência nos dados da amostra sugerindo que o fabricante tenha um problema com garrafas cheias com falta e excesso de detergente? Use  $\alpha$  = 0,05 e Considere que o volume de enchimento tenha uma distribuição normal.

- 1) Parâmetro de interesse  $\rightarrow \sigma^2$ 2) Hipótese nula H<sub>0</sub>  $\rightarrow$   $\sigma^2$  = 0,01 fl oz (onça fluida) 3) Hipótese alternativa  $H_1 \rightarrow \sigma^2$  > 0,01 fl oz (onça fluida) 4) Nível de significância  $\rightarrow$  a = 0,05 5) Estatística de teste  $\rightarrow$   $\chi$ 2
	- 6) Região de rejeição para a estatística

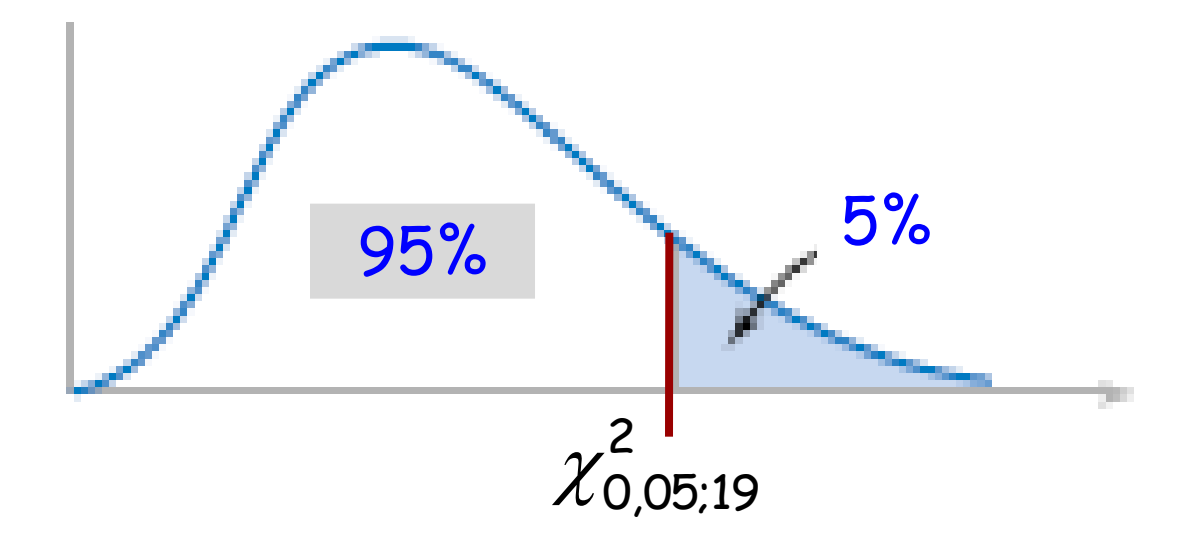

8) Decisão Valor crítico  $q = n - 1 = 20 - 1 = 19$  $s^2 = 0,0153$ Estatística de teste 29,07 0,01  $(n-1) \cdot s^2$  19 0,0153 2 2  $=$  $\ddot{\phantom{0}}$  $=$  $-1)$ .  $=$  $\sigma$  $\chi$ 2 2  $\chi_{\mathsf{c}}^ 95\%$  5%  $\frac{2}{c} = 30,14$  $\chi^2_{0,05;19} = \chi^2_c =$ 7) Grandezas amostrais necessárias INV.QUIQUA.CD(0,05;19) = 30,14

Uma vez que a estatística de teste 29,07 foi menor que o valor crítico 30,14, concluímos, com um nível de 0,05 de significância, que não há evidência de a a variância do volume de enchimento exceda 0,01 fl oz (1 onça fluida = 28,413cm<sup>3</sup>) Logo, ACEITA-SE a Ho  $s^2 = 0.01 \text{ fl } \text{f}$ l oz

## **Estimação e teste de hipótese para proporção**

#### E quanto ao teste de hipótese?

- De forma semelhante à média:
- 1) Identificação do parâmetro
- $2)$  Hipótese nula H<sub>0</sub>
- 3) Hipótese alternativa  $H_1$
- 4) Escolha de um nível de significância a e cálculo do score crítico
- 5) Estatística de teste
- 6) Região de rejeição para a estatística
- 7) Cálculo de po
- 8) Decisão

- A proporção de analfabetos em um município era de 15% na gestão anterior.
- No início da atual gestão, o prefeito atual implantou um programa de alfabetização e após 2 anos ele afirma que reduziu a proporção de analfabetos.
- Para verificar se a afirmação do prefeito é correta, uma amostra de *n* = 60 cidadãos foram entrevistados, verificando-se a existência de apenas 7 analfabetos. Ao nível de  $\alpha$  = 5% de significância, calcular a validade das hipóteses:
- *Ho*: *p =* 0,15 a proporção de analfabetos no município não se alterou, ou seja, a afirmação do prefeito está INCORRETA;

*H1: p <* 0,15 – a proporção de analfabetos do município diminuiu, ou seja, a afirmação do prefeito está CORRETA.

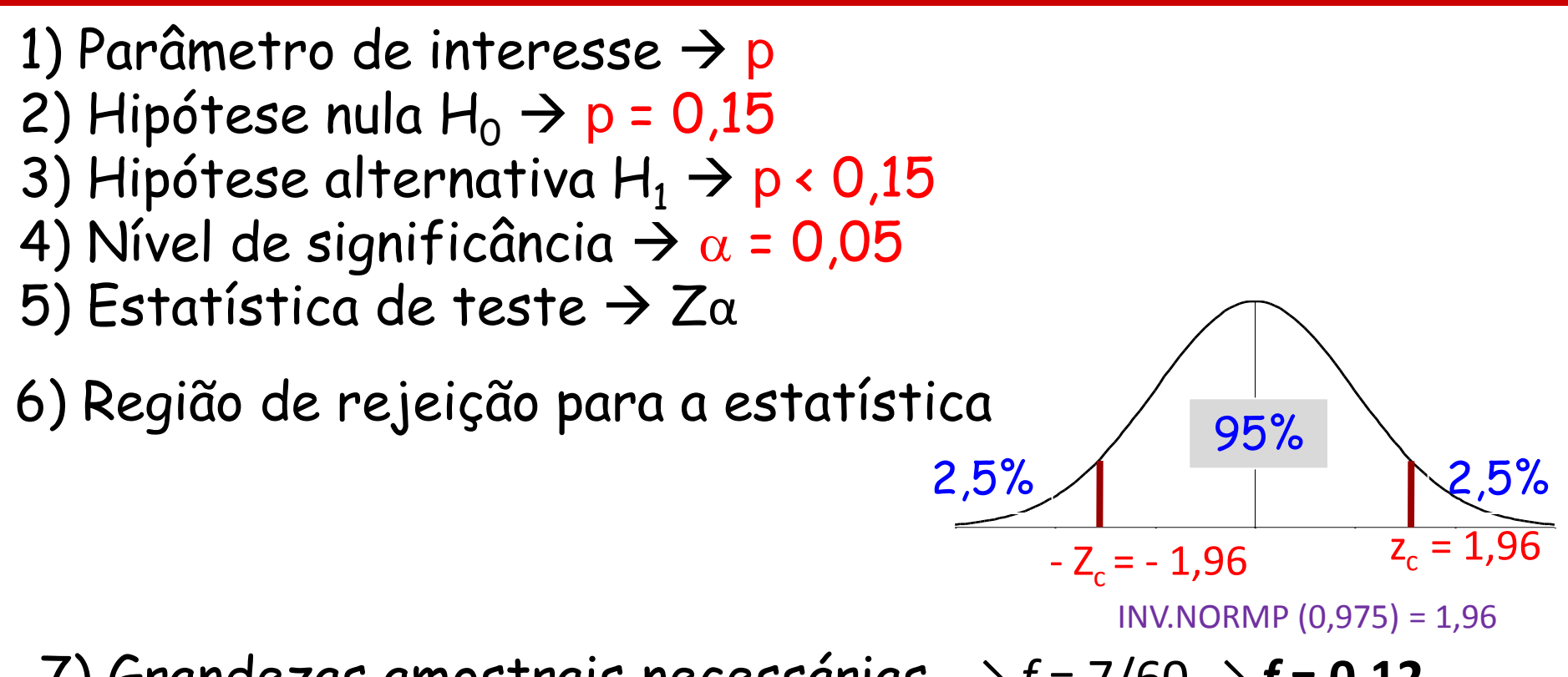

7) Grandezas amostrais necessárias  $\rightarrow$  *f* = 7/60  $\rightarrow$  **f** = 0,12

Estatística |Z =

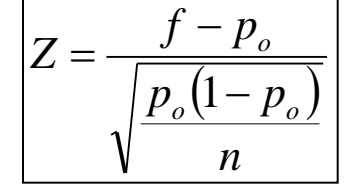

 $f$  = frequencia relativa do evento na amostra;  $p_o$  = valor da hipótese nula (H<sub>o</sub>); *n* = tamanho da amostra. **de teste**  $\left[\begin{array}{cc} \sqrt{\frac{p_o(1-p_o)}{n}} & \frac{p_o}{n} = \text{valor da hipótese nula (H_o);} \\ 0 & \text{at unanho da amostra.} \end{array}\right]$ 

8) Decisão *NÃO Rejeitar a hipótese de que o índice de analfabetismo foi mantido, significando que a afirmação do prefeito é INCORRETA.*

#### **Teste de hipótese p/ diferença de média**

#### a) sendo a variância populacional (σ 2 ) conhecida.

Estatística de teste

$$
Z = \frac{X_1 - X_2}{\sqrt{\frac{\sigma_1^2}{n_1} + \frac{\sigma_2^2}{n_2}}}
$$

Sendo 
$$
\mathbf{H}_0
$$
:  $\mu_1 - \mu_2 = 0$ 

b) sendo a variância populacional (σ<sup>2</sup>) desconhecida.

**Estatística** de teste

$$
t = \frac{X_1 - X_2}{S_p^2 * \sqrt{\frac{n_1 + n_2}{n_1 * n_2}}}
$$

$$
\text{Sendo } H_0: \mu_1 - \mu_2 = 0
$$

onde: 
$$
S_p^2 = \left\{ \frac{[(n_1 - 1) * s_1^2] + [(n_2 - 1) * s_2^2]}{(n_1 + n_2 - 2)} \right\}
$$

Um fabricante de pneus faz dois tipos. O tipo A tem,  $\sigma$  = 2.500 e o tipo B,  $\sigma$  = 3.000 milhas. Uma empresa de taxi testou 50 pneus do tipo A e 40 pneus do tipo B, obtendo 24.000 e 26.000 milhas de duração média nos respectivos tipos de pneus. Adotando-se um risco de 4%, testar a hipótese de que a vida média dos dois tipos de pneus é igual.

$$
\mathbf{Ho: } \mu_A - \mu_B = 0 \text{ ou que, } \mu_A = \mu_B;
$$
  

$$
\mathbf{H1: } \mu_A \neq \mu_B.
$$

#### a) sendo a variância populacional (σ 2 ) conhecida.

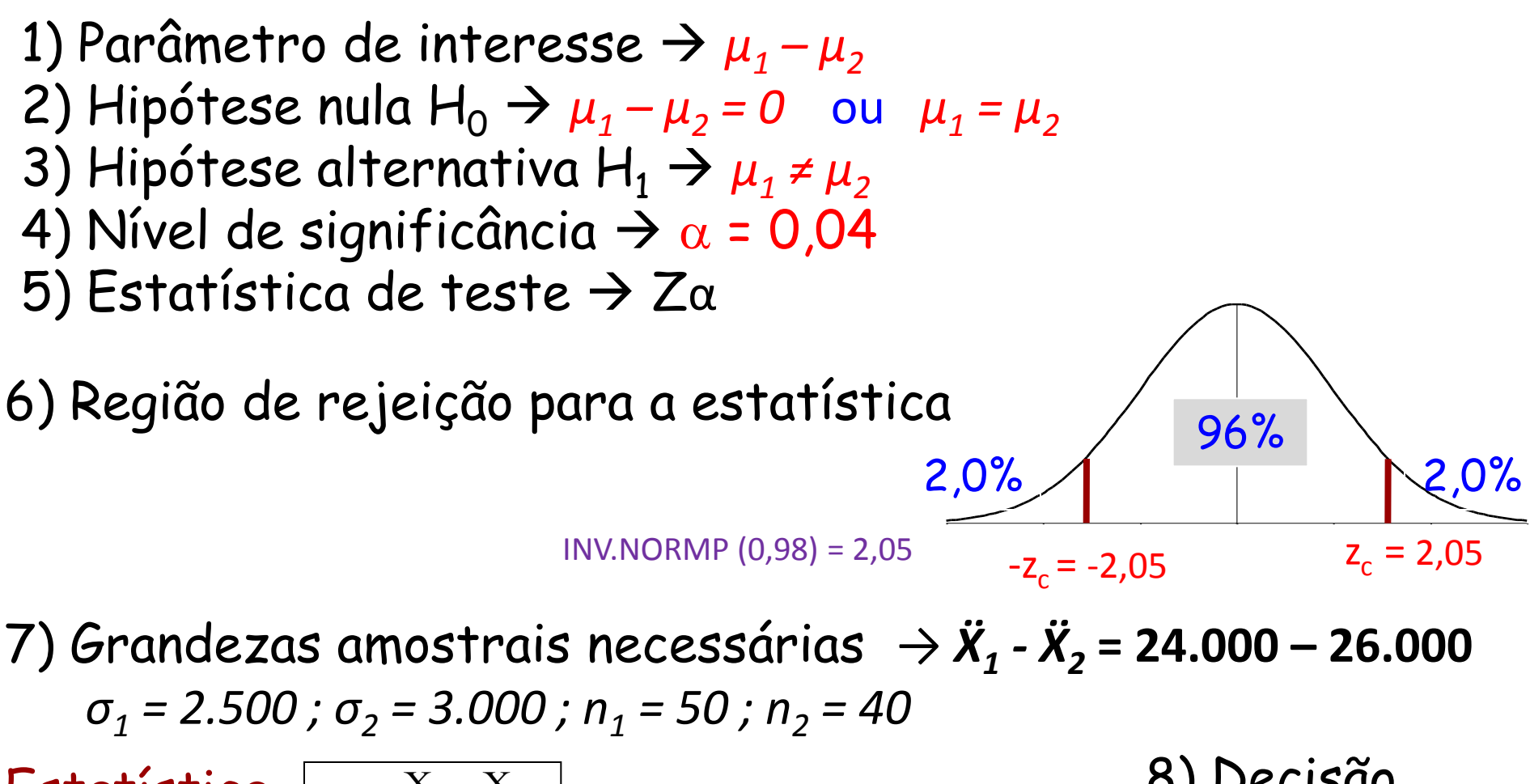

**Estatística** de teste

$$
z = \frac{X_1 - X_2}{\sqrt{\frac{\sigma_1^2}{n_1} + \frac{\sigma_2^2}{n_2}}} \mathbf{Z} = -3.38
$$
 *Rejeita a hipótese pois,*  $\mathbf{Z} < \mathbf{Z}_c$ .

Dois tipos de tinta foram testados sob as mesmas condições meteorológicas. O tipo A registrou uma média 80 com um desvio de 5 em 5 partes. O tipo B, uma média 83 com desvio de 4 em 6 partes. Adotando-se um  $\alpha$  = 5%, testar a hipótese da igualdade das médias.

> *Ho*:  $\mu_A - \mu_B = 0$  *ou que*,  $\mu_A = \mu_B$ ;  $H1: \mu_A \neq \mu_B$ .

#### b) sendo a variância populacional (σ<sup>2</sup>) desconhecida.

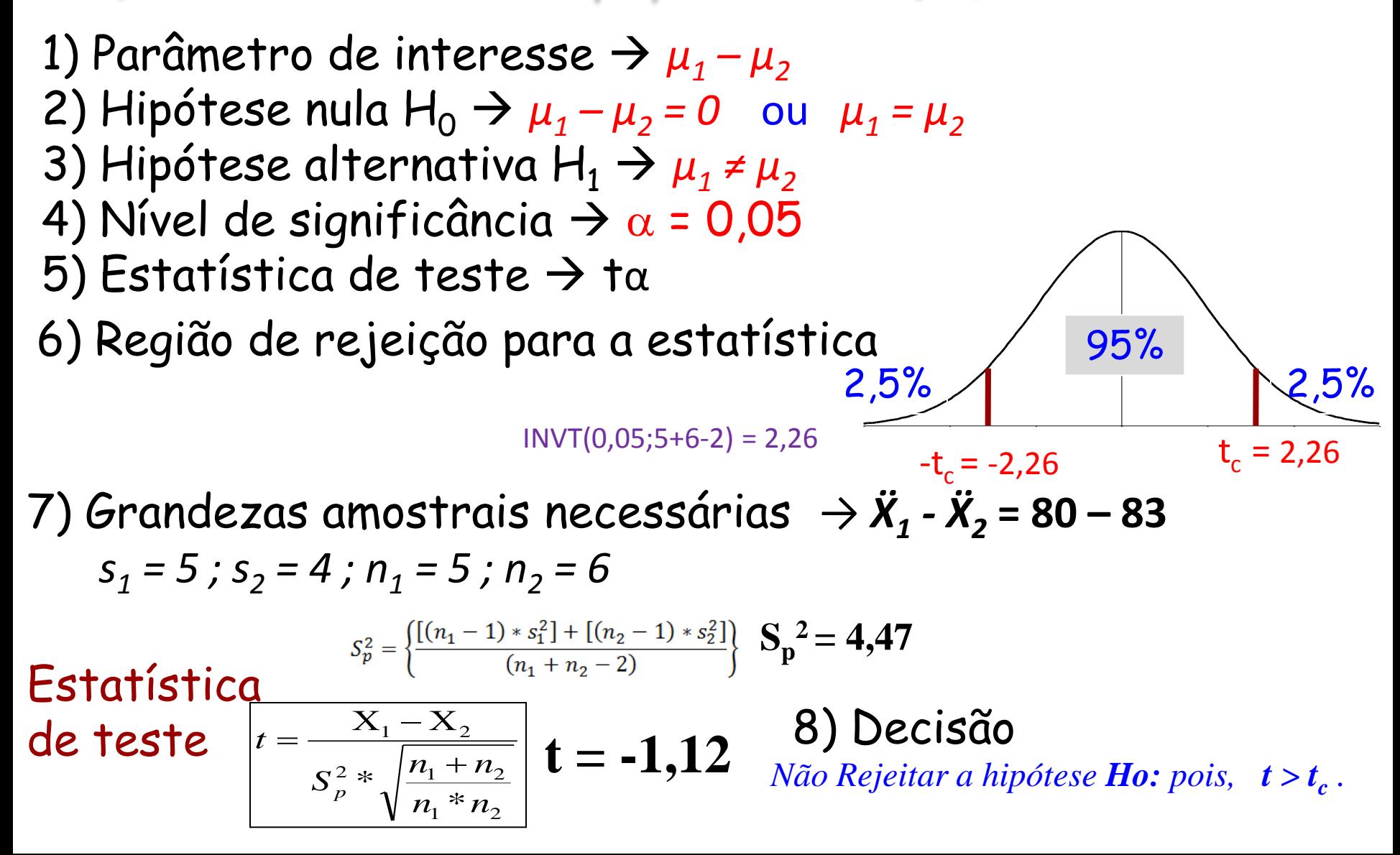

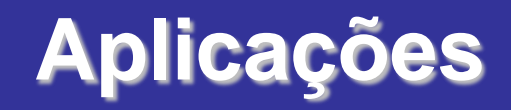

# **F I M**